# **TRAINING OFFERING**

#### **You can reach us at:**

Arrow ECS, Nidderdale House, Beckwith Knowle, Harrogate, HG3 1SA

Email: educationteam.ecs.uk@arrow.com Phone: 0870 251 1000

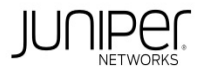

#### **CODE: LENGTH: PRICE:**

JUN\_AJSPR 40 Hours (5 days) £4,250.00

# **Description**

This five-day course is designed to provide students with detailed coverage of OSPF, IS-IS, BGP, and routing policy. Through examples,

demonstrations, and hands-on labs, students will gain experience in configuring, monitoring, and troubleshooting the Junos operating system an

in monitoring device and protocol operations.

This course uses Juniper Networks vMX Series Routers for the hands-on component, but the lab environment does not preclude the course from

being applicable to other Juniper hardware platforms running Junos OS. This course is based on Junos OS Release 23.2. RELEVANT JUNIPER PRODUCT

- - Junos OS
- JSA Series
- EX Series

COURSE LEVEL • MX Series

Advanced • Network Design

### **Objectives**

- Explain the flooding of LSAs in an OSPF network.
- Describe the shortest-path-first (SPF) algorithm.
- Explain OSPF link metrics.
- Describe the various OSPF authentication methods.
- Explain the key differences between OSPFv2 and OSPFv3.
- Describe OSPF area types and operations.
- Configure various OSPF area types.
- Summarize and restrict routes.
- Configure OSPF virtual links.
- Configure OSPF multiarea adjacencies.
- Explain OSPF external reachability.
- List useful commands that are used to troubleshoot and verify OSPF.
- Isolate different OSPF issues.
- Evaluate the OSPFv3 database and routers.
- Explain the concepts and operation of IS-IS.
- Describe various IS-IS link-state protocol data unit (LSP) types.
- List IS-IS adjacency rules and troubleshoot common adjacency issues.
- Configure and monitor IS-IS.
- Display and interpret the link-state database (LSDB).
- Perform advanced IS-IS configuration options.
- Implement IS-IS routing policies.
- Explain the default operation in multilevel IS-IS.
- Describe address summarization methods used in IS-IS.
- Configure and monitor a multilevel IS-IS network.
- List useful commands to troubleshoot and verify IS-IS problems.
- Troubleshoot and isolate different IS-IS issues.
- Describe basic BGP operations.
- List common BGP attributes.
- Explain the route selection process for BGP.
- Describe how to alter the route selection process.
- Configure advanced options for BGP peers.
- Explain how policies function in BGP.
- Describe BGP attributes and explain how these attributes can be used to manipulate traffic.
- Manipulate BGP attributes using routing policy.
- Describe the operation of BGP route reflection.
- Configure a route reflector.
- Describe the BGP virtual route reflector.
- Explain the operation of optimal route reflection.
- Describe the workings of a BGP confederation.
- Configure confederations.
- Describe peering relationships in a confederation.
- Identify what is route flap and route damping.
- Describe distributed denial of service (DDoS) mitigation techniques using damping parameters.
- Explain the default behavior of damping on links.
- Control damping using routing policy.
- Review common BGP troubleshooting procedures.
- List common BGP troubleshooting commands.
- Identify issues with BGP peering.
- Isolate problems on routing policy structure and configuration.
- Identify common commands for troubleshooting routing policy.
- Explain the causes for route instability.

# **Audience**

Individuals responsible for implementing, monitoring, and troubleshooting Layer 3 components of a service provider's network.

#### **Prerequisites**

- Intermediate-level networking knowledge
- Understanding of the Open Systems Interconnection(OSI) model
- Understanding of TCP/IP protocol suite
- Introduction to the Junos Operating System andJunos Intermediate Routing courses, or equivalent knowledge

# **Programme**

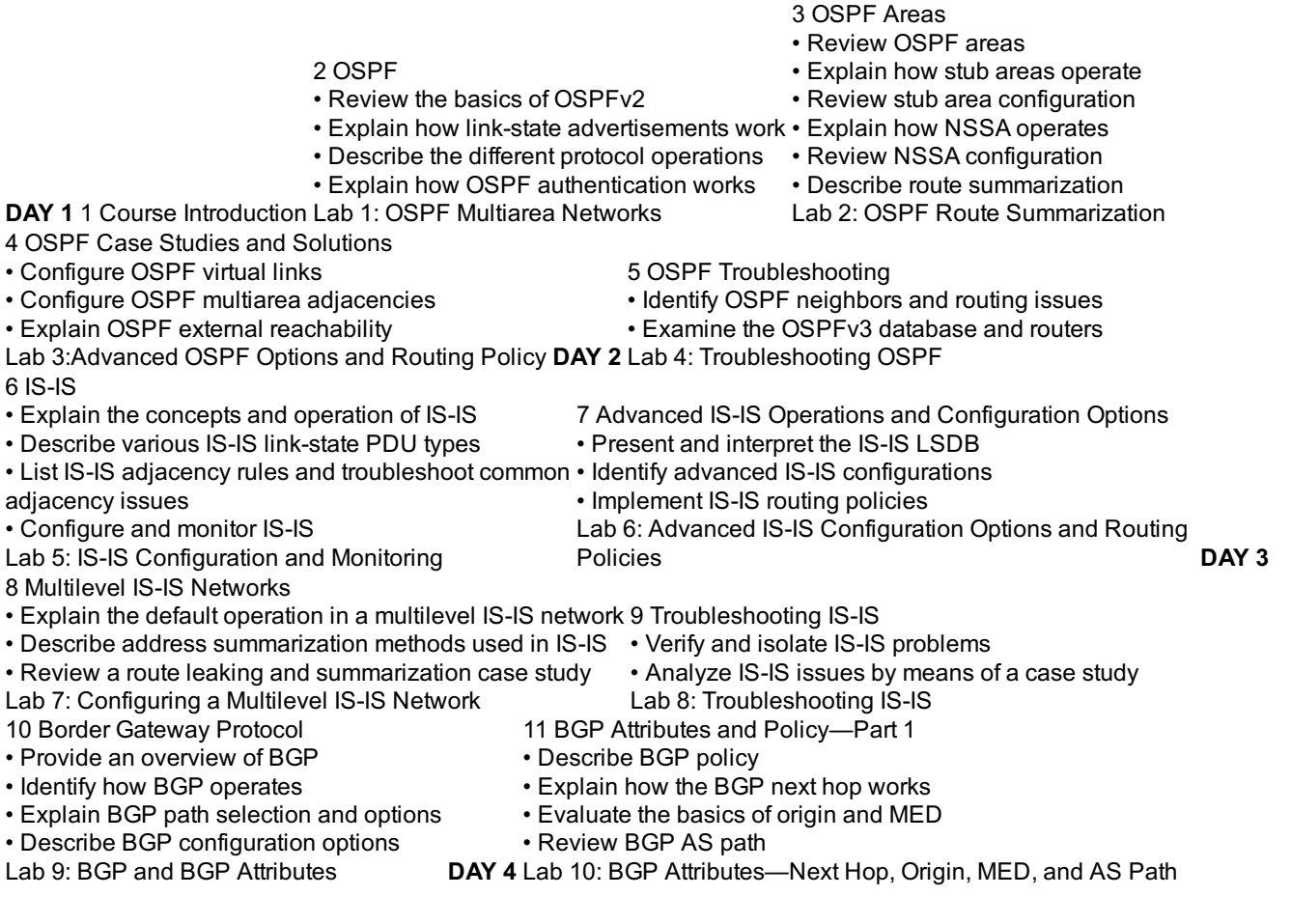

- $12$  BGP  $\alpha$ • Describe the BGP attributes local preference
- Manipulate BGP attributes using routing policy
- Examine route reflection configuration • Configure BGP confederations

• Describe the BGP route reflection operation

- Lab 11: BGP Attributes Local Preference and Communities Lab 12: Scaling BGP **DAY 5** 14 BGP Route Damping
- Explain the purpose of route flap and damping 15 BGP Troubleshooting
- Identify damping parameters
- Configure and monitor route damping Lab 13: BGP Route Damping
- Identify IBGP troubleshooting tasks • Recognize different EBGP and BGP issues
- Lab 14: Troubleshooting BGP
- 16 Policy Troubleshooting
- Assess the basics of routing policy
- Review policy structure
- Evaluate the use of regular expressions
- Identify useful troubleshooting commands
- Review various case studies
- Lab 15: Troubleshooting Routing Policy

## **Follow on courses**

Junos Layer 3 VPNs (JL3VZ)

# **Test and Certification**

Associated Certification JNCIP-SP

### **Session Dates**

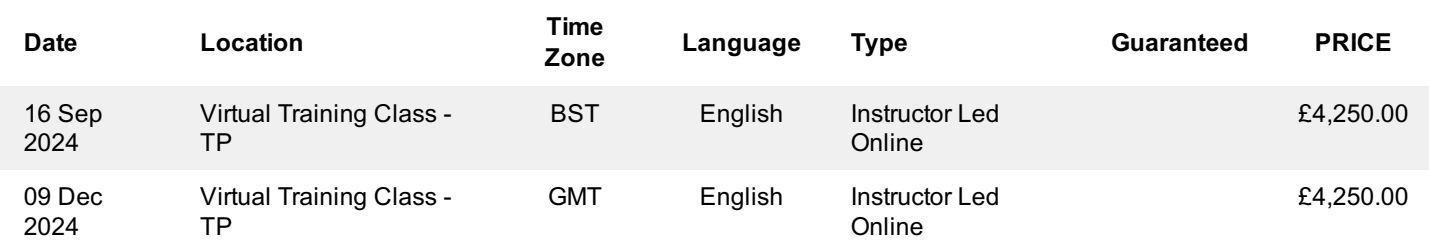

# **Additional Information**

This training is also available as onsite training. Please contact us to find out more.